# **ENVOICE**

### **Empower your Microsoft Dynamics 365 Business** Central to automate your bookkeeping

#### [www.envoice.eu](http://www.envoice.eu/)

#### **Collect and capture**

Envoice helps to collect purchase invoices and expenses regardless if received by email or on paper. Intelligent data capture eliminates the need for manual data entry and decreases human errors. No more jumping between mailboxes, folders or drawers. Everything is efficiently in one place.

#### Synchronized with Microsoft Dynamics 365 Business Central

Seamless connection with your accounting software turns your purchases and expenses into accurately coded transactions. No more manual data entry.

#### Manage expenses with ease

With Envoice mobile app your employees can collect receipts and submit expense or travel reports with a single click. Reports can easily be categorized and approved.

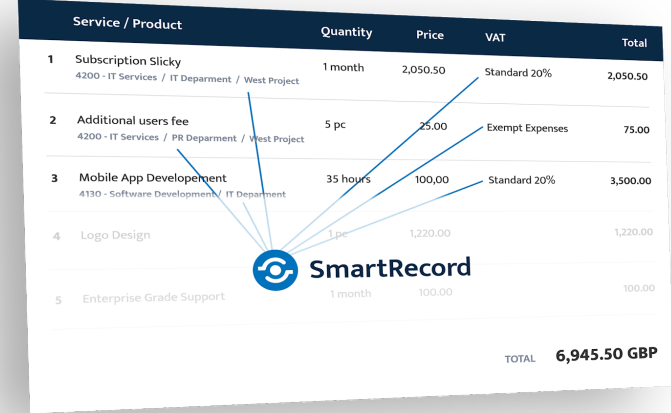

#### Streamline your bookkeeping

You can run automatic coding features and approval workflow. Our intelligence provides you personal insights for automating recurring activities.

#### Manage, Review and Approve

Make life easy with workflows that can be run automatically upon receiving the invoices or expense reports. Managers, notified by an automatic email, can review, approve or comment, regardless of their location.

## How it works

#### EXTRACT

- Send invoices to your unique Envoice email address

- Capture and upload receipts with mobile app
- Key information is extracted from receipts and invoices
- Everything is securely stored in cloud archive
- Seamless publishing of verified data into your account software

#### EXPENSES

- Turn receipts into expense reports and submit with a single click

- Record expenses wherever you are and submit using your smartphone

- Control your expenditures with approval workflow

- Add an unlimited number of employees for no additional cost

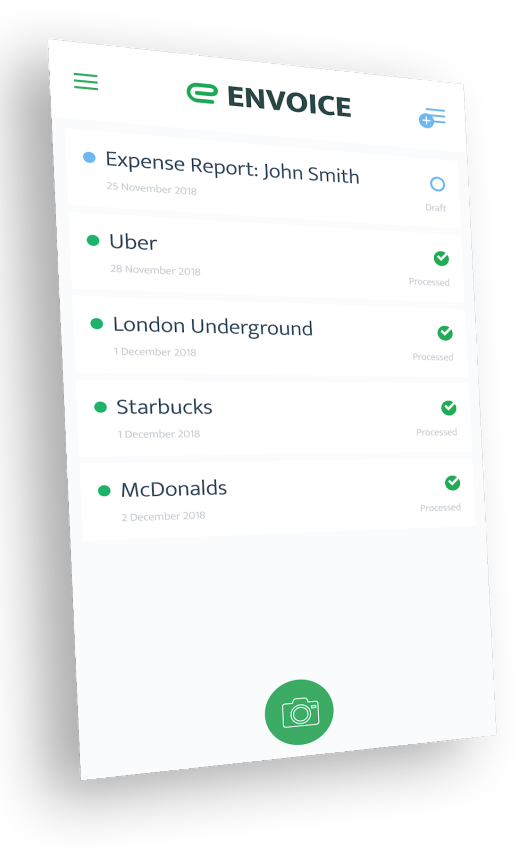

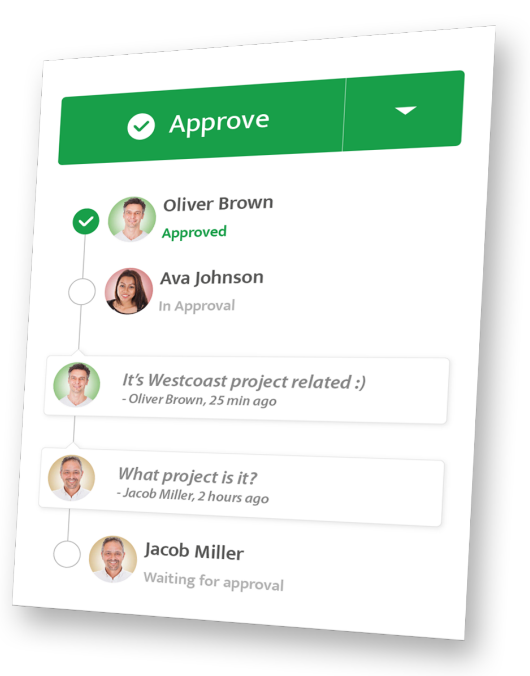

#### AUTOMATE

- Smart rules for recording and cost distribution
- SmartRecord automates recurring activities
- Unlimited users for free
- Advanced verification features for data compliance
- Instant email notifications
- One-click approving from notification

## Getting started

- 1. Login to your Envoice account, activate integration with Dynamics 365 Business Central and copy API credentials
- 2. Log into Dynamics 365 Business Central and insert the API credentials
- 3. Envoice will synchronize all the needed data from your Business Central suppliers, chart of accounts, tax rates etc
- 4. You're connected! Start with paperless and automated bookkeeping!

Visit <https://envoice.eu/en/integrations/microsoft-dynamics-365-business-central/> for more information